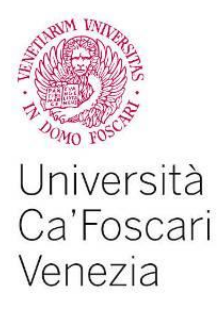

**Dipartimento** di Economia

# **Istruzioni per la redazione della prova finale del Dipartimento di Economia**

San Giobbe, Cannaregio 873 30121 Venezia

Le istruzioni contenute nel documento sono indirizzate agli studenti e alle studentesse che svolgono la prova finale per la conclusione del loro percorso di Laurea triennale sotto la supervisione di un docente afferente al Dipartimento di Economia e costituiscono solo un supporto tecnico per la redazione/formattazione della prova finale.

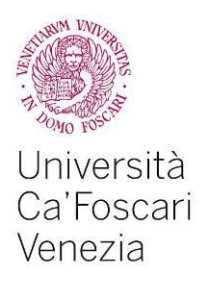

# **1. La struttura della prova finale**

Il lavoro di tesi deve essere strutturato secondo una serie di sezioni ordinate logicamente: Frontespizio, Indice, Introduzione, Capitoli, Paragrafi, Sottoparagrafi, Conclusioni, Bibliografia, Sitografia, Appendici.

## **Il Frontespizio**

Il frontespizio è la pagina preliminare al testo e riporta le informazioni che identificano il lavoro di tesi, quali:

- il logo di Ca' Foscari
- il Corso di laurea
- il titolo della tesi
- il nome, cognome e numero di matricola del candidato
- il nome e cognome del relatore
- l'anno accademico

Il frontespizio non deve mai essere numerato. Inoltre, se si sceglie la stampa fronte/retro, sarà necessario lasciare una pagina bianca in modo che il retro del frontespizio risulti bianco.

Il modello di frontespizio da adottare:<http://www.unive.it/pag/8751/>

## **L'Indice**

L'indice va collocato all'inizio della tesi, non va numerato, e deve riprodurre il contenuto della tesi. L'indice deve contenere i titoli e il numero di pagina d'inizio delle diverse sezioni che compongono la tesi. Tali sezioni sono: Introduzione, Capitoli, Paragrafi, Sottoparagrafi, Conclusioni, Bibliografia. Dopo la bibliografia, se ritenuto necessario, può essere inserita un'Appendice contenente allegati di varia natura (dati, documenti, interviste, illustrazioni). Nel caso le appendici siano più di una, andranno ordinate con lettere o con numeri (appendice A; appendice B; appendice C, ecc.).

Inoltre, capitoli, paragrafi e sottoparagrafi vanno numerati. La **numerazione** parte dal numero del capitolo, (es. Capitolo I *titolo*), a cui segue il numero del paragrafo (es. 1.1, 1.2 ecc.) e, se presente, del sottoparagrafo (1.1.1,1.2.1, ecc.).

Molti programmi di videoscrittura (ad esempio, Microsoft Word e LaTeX), se opportunamente utilizzati, compongono automaticamente l'indice.

Un possibile schema di indice è il seguente:

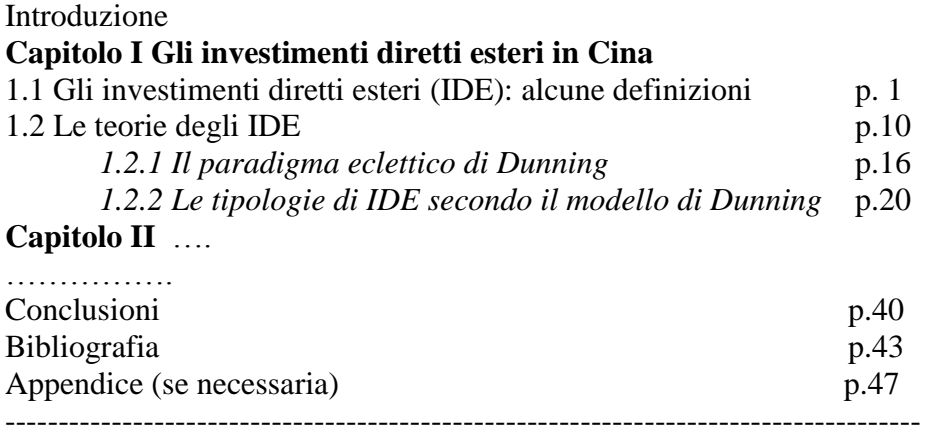

------------------------------------------------------------------------------------

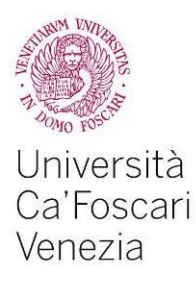

## **2. Come inserire le tabelle, le figure, i grafici e le formule nel testo**

Tabelle, figure e grafici devono sempre essere numerati progressivamente (grafici, tabelle e figure seguono tre ordini indipendenti, quindi, se il testo contiene, ad esempio, sia grafici che tabelle allora ci saranno: Grafico 1, Grafico 2…., ma anche, Tabella 1, Tabella 2….. ).

Tabelle, figure e grafici devono avere un titolo che individui chiaramente che cosa rappresentano; devono riportare, in calce, la fonte delle informazioni e dei dati su cui si basano, ovvero il riferimento bibliografico; se riportano dati numerici vanno sempre indicati gli anni di riferimento e le unità di misura (numero, quantità, valori ecc.).

Vanno preferibilmente collocati nella stessa pagina in cui sono commentati.

Nel testo non si scrive "nella tabella qui sotto" (per motivi di impaginazione poi potrebbe essere spostata), ma "nella Tabella 1". Da notare l'uso delle maiuscole: Tabella 1 è come un nome proprio e richiede l'iniziale maiuscola, ma se subito dopo viene scritto "come si vede nella tabella" senza ripetere il numero, tabella va minuscolo. Esempio:

Tabella 1. L'evoluzione del debito pubblico in % del Pil (2000-2015)

*Inserire Tabella 1*

*Fonte*: Istat (vari anni).

Se la tesi prevede il ricorso a formule è bene numerarle al fine di facilitarne la citazione. Per la numerazione si possono seguire indifferentemente due criteri: si numerano tutte le formule; si numerano solo le formule richiamate nel testo. In entrambi i casi la numerazione è progressiva e dovrà contenere anche l'informazione del capitolo in cui viene inserita la formula/e (1.1, 1.2 se riferite al Capitolo I).

## **3. Come riportare le citazioni nel testo**

Quando nel testo si riportano i risultati o i pensieri di un autore/i è necessario citarlo/i (ricorrere al semplice taglia e incolla, senza esplicito riferimento all'autore, è un **plagio**). La citazione può assumere diverse modalità:

- viene citato il testo originale dell'autore: in questo caso il testo va riportato tra le virgolette («…»). A chiusura della citazione è necessario riportare l'autore, l'anno della pubblicazione e il numero della pagina. *Esempio:* «The reduction of inequality that took place in most developed countries between 1910 and 1950 was above all a consequence of war and revolution and of policies adopted to cope with these shocks» (Piketty, 2014, p.20).
- viene citato direttamente l'autore. *Esempio:* Piketty (2014) sostiene che…
- viene citato indirettamente l'autore. In questo caso si deve aggiungere alla fine del capoverso che illustra un certo lavoro/posizione/teoria un riferimento che include il cognome dell'autore e l'anno di pubblicazione. *Esempio:* ….la crescita economica ha determinato un aumento delle disuguaglianze (si veda a questo proposito, Piketty, 2014); o semplicemente: …… aumentano le disuguaglianze (Piketty, 2014).

Inoltre, l'inserimento della citazione deve tener conto del numero di autori, in particolare:

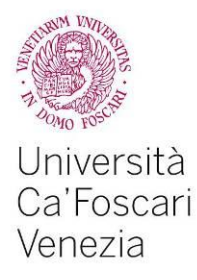

- se l'autore è unico: Ferrara (1998) descrive l'emergere di nuovi rischi sociali…
- se gli autori sono due: Come evidenziato da Bosi e Guerra (2007)..
- se gli autori sono più di due: Secondo Alesina et al. (1999)...

Le fonti normative vanno citate come segue:

- $-$  art. 1325 c.c.
- $-$  art. 2447-bis, co. 1, lett. a), c.c.
- per la citazione di leggi speciali: art. 2, co. 1, l. 27 luglio 1978, n. 392; art. 2, co.1, l. n. 392/1978

Se è necessario si usano anche le **note** (preferibilmente a piè di pagina) ma solo per le note che richiedono frasi esplicative e non per i semplici richiami. In questo caso si usa lo stesso carattere ma con dimensione inferiore.

Nelle tesi **aventi carattere giuridico**, sia i richiami agli autori sia la loro citazione alla lettera, da riportare tra virgolette, devono essere seguiti da numeri progressivi che richiamino le note a piè pagina, dove gli autori verranno citati seguendo i criteri indicati nel punto successivo ("La bibliografia etc.). *Esempio*: PARTESOTTI, *La polizza stimata*, Padova, 1967, p. 10. Inoltre:

- l'iniziale del nome va inserita (posponendola al cognome) soltanto in caso di omonimia. *Esempio*: CAPRIGLIONE, *L'ordinamento finanziario verso la*  neutralità, Padova, 1994; RESCIGNO P., *Manuale del diritto privato italiano*<sup>11</sup>, Napoli, 1997.
- *in alternativa*, l'Autore può scegliere di riportare *sempre* il cognome preceduto dall'iniziale del nome. *Esempio*: E. BETTI, *Teoria generale del negozio*   $g iuridico<sup>2</sup>$ , Torino, 1950.
- se si tratta di un'opera di più autori, i cognomi andranno separati da una virgola (*non* dal trattino breve). *Esempio*: CARETTI, DE SIERVO, …
- se ci sono più luoghi di edizione, vanno citati separati da un trattino breve. *Esempio*: Roma-Milano.
- nel caso di pluralità di edizioni, il numero dell'edizione va sempre indicato, secondo i seguenti modelli: FERRARA jr., CORSI, *Imprenditori e società*<sup>15</sup>, Milano, 2011.

Infine, le citazioni successive alla prima vanno fatte nel seguente modo: DE NOVA, *op. cit.*, p. …; nel caso in cui siano riportate più opere di uno stesso Autore e si debba richiamare l'ultima citata tra queste: DE NOVA, *op. ult. cit.*, p. …; se invece l'opera da citare è preceduta da un'opera diversa dello stesso Autore: DE NOVA, *Il contratto alieno*, cit., p. …

## **4. La bibliografia e la sitografia**

La fonte bibliografica presente in bibliografia deve essere sufficientemente dettagliata in modo da permettere al lettore di risalire in modo inequivocabile ai lavori indicati dalle citazioni presenti nel testo. In bibliografia devono comparire tutti i testi citati nella tesi, più eventuali altri studi di riferimento che non sono stati direttamente citati ma che sono stati comunque utilizzati per la stesura dell'elaborato.

Esistono **molti standard per la compilazione di una bibliografia.**

Ogni disciplina ha il suo standard di riferimento, si veda a tale proposito il *Chicago manual of style*: [http://www.chicagomanualofstyle.org/home.html\)](http://www.chicagomanualofstyle.org/home.html).

Lo studente può crearsi la bibliografia utilizzando la funzione "My Citations" di Google Scholar [\(http://scholar.google.it/,](http://scholar.google.it/) motore di ricerca che fornisce citazioni bibliografiche relative alla letteratura scientifica e accademica).

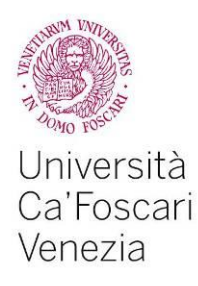

## Q**uello che è importante è che lo stile scelto sia seguito coerentemente in tutta la bibliografia.**

Alcune tra le regole principali sono:

- l'elenco dei riferimenti bibliografici deve essere costruito secondo un criterio alfabetico per cognome dell'autore (prima il cognome dell'autore/i e poi l'iniziale del nome)
- se di uno stesso autore si citano più opere, queste vanno messe in ordine di data dalla più vecchia alla più recente, ricorrendo, ove necessario, alle indicazioni a, b, c.
- nel caso di lavori curati da un autore, va riportato il nome dell'autore seguito dalla dizione (a cura di), anche per i testi in lingua straniera.

#### **Con riferimento alle principali fonti, di seguito alcune indicazioni su come riportarle in bibliografia**. **Se la fonte bibliografica è:**

#### **Libro**

Autore (cognome, iniziale del nome), anno di pubblicazione (da scrivere fra parentesi), titolo (da scrivere in corsivo), casa editrice, luogo di pubblicazione.

*Esempio:* 

Artoni, R. (2000), *Lezioni di scienza delle finanze*, Il Mulino, Bologna.

#### **Articolo pubblicato su un libro (raccolta)**

Autore/i (cognome, iniziale del nome), anno di pubblicazione (da scrivere fra parentesi), titolo articolo (fra virgolette), nome curatore/i del libro (iniziale del nome, cognome), seguito da (a cura di), titolo libro/raccolta (in corsivo), casa editrice, luogo di pubblicazione, intervallo delle pagine.

*Esempio:*

Ambrosiano, F. (1997), "Tassazione dei redditi da capitale", in F. Ambrosiano, M. Bordignon, U. Galmarini e P. Panteghini (a cura di), *Lezioni di teoria delle imposte*, Etas Libri, Milano, pp. 20-37.

#### **Articolo pubblicato su una rivista**

Autore/i (cognome, iniziale del nome), anno di pubblicazione (fra parentesi), titolo (fra virgolette), nome della rivista (in corsivo), numero del volume, intervallo delle pagine. *Esempio:*

Atkinson, A.B. (1995), "The welfare state and economic performance", *National Tax Journal*, 2, pp. 171-199.

Bourguignon, F. e Spadaro A. (2006), "Microsimulation as a tool for evaluating redistribution policies", *Journal of Economic Inequality*, 4, pp. 77-106.

#### **Articolo pubblicato su atti di convegno**

Autore/i (cognome, iniziale del nome), anno convegno (fra parentesi), titolo (in corsivo), nome, luogo e data del convegno (si può aggiungere, come nell'esempio, lavoro presentato …; atti del convegno….). *Esempio:*

Checchi, D. (2007), *Istruzione, formazione delle competenze e disuguaglianza delle* 

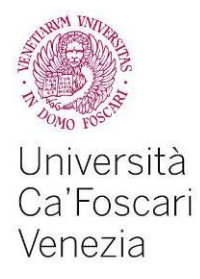

*opportunità*, lavoro presentato alla XIX conferenza scientifica SIEP "Economia del capitale umano. Istituzioni, incentivi e valutazioni", Pavia, 13-14 settembre 2007.

#### **Working paper/Discussion paper/Quaderno di ricerca**

Autore/i (cognome, iniziale del nome), anno di pubblicazione (fra parentesi), titolo (corsivo), nome ente di ricerca/università, numero del WP, DP o QdR. *Esempio:*

Alesina, A., Ardagna, S., Perotti, R. e F. Schiantarelli (1999), *Fiscal policy, profits and investment*, CEPR, Discussion Paper No. 2250.

Gottardi. P. e F. Kubler (2006), *Social Security and Risk Sharing*, Working Papers Department of Economics Ca' Foscari University of Venice, No. 3 8 /WP/2006

Hutton, J.P. e A. Ruocco (2000), *Can tax progression raise employment?*, Centro Studi Confindustria, Working Paper No. 24.

#### **Articolo da quotidiano o settimanale (anche digitali)**

Autore/i (cognome, iniziale del nome), anno di pubblicazione (fra parentesi), titolo (corsivo), nome del quotidiano, data di pubblicazione. *Esempio:*

Merli, A. (2008), *Lo sviluppo? Passa sempre dalla scuola*, Il Sole 24ore, 03/09/2008.

#### **Rapporti di ricerca, statistiche e altro ancora**

*Esempio:*

ISTAT (2014), *Multiscopo Survey on Health Conditions and the Use of Health Services 2012/2013*, disponibile a [http://www.istat.it/it/archivio/7740.](http://www.istat.it/it/archivio/7740)

Ministero dell'economia e delle finanze (2011), *Gruppo di lavoro sull'erosione fiscale: Relazione Finale*, Roma, November 2011.

OECD (2015), *Health Statistics. FOCUS on Health Spending*, disponibile a <http://www.oecd.org/els/health-systems/health-data.htm>

**Per la compilazione della bibliografia delle tesi aventi carattere giuridico si raccomanda la consultazione delle Norme redazionali per le tesi a contenuto giuridico**. Di seguito si sintetizzano le principali indicazioni che lo/la studente/studentessa deve seguire.

#### **Libro o voce di Enciclopedia**

RODOTA', *Le fonti di integrazione del contratto*, Milano, 1969, p. 147-182. MARTORANO, *Cauzione* (voce), in *Enc. dir*., VI, Milano, 1960. SACCO, *Contratto* (voce), in *Noviss. Digesto it*., X, Torino, 1997. SALANITRO, *Le banche e i contratti bancari*, in *Trattato Vassalli*, Torino, 1983.

#### **Saggi o i contributi inseriti in opere collettanee**

ANGELICI, *Introduzione alla riforma delle società di capitali*, in *Il nuovo diritto delle società. Liber amicorum G.F. Campobasso*, diretto da Abbadessa e Portale, 1, Torino, 2006

FRENI, *Le discipline della concorrenza*, in *La nuova costituzione economica*, a cura di S. Cassese, Bari, 2012, p. 103 ss.

#### **Articolo pubblicato su una rivista**

IRTI, *Teoria generale del diritto e problema del mercato*, in *Riv. dir. civ.*, 1999, I, p. 1 ss.

G. ROSSI, *Diritto e mercato*, in *Riv*. *soc*., 1998, p. 1443 ss.

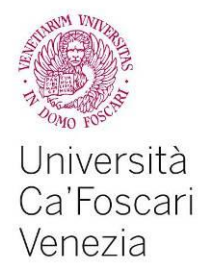

PORTALE, *Opzione e sopraprezzo nella novella azionaria*, in *Giur*. *comm*., 1975, I, p. 215 ss.

#### **La giurisprudenza**

Cass., 8 aprile 2004, n. 6943; App. Milano, 6 aprile 2004.

**Principali abbreviazioni** di fonti normative, autorità giudiziarie, riviste ed enciclopedie, si veda: Norme redazionali "Ricerche giuridiche".

## **Sitografia**

Se durante il lavoro di tesi sono stati consultati e citati siti web è necessario anche creare una sitografia in cui compaiono tutti i siti web in ordine alfabetico. Le informazioni che devono esserci sono la denominazione del sito e l'URL. *Esempio:*

Istituto nazionale di statistica, <http://www.istat.it/.it> Banca d'Italia,<https://www.bancaditalia.it/> Fondo monetario internazionale,<http://www.imf.org/external/index.htm>

**Infine si ricorda che** il servizio **Ricerche bibliografiche** del Servizio Bibliotecario d'Ateneo (SBA) offre assistenza a chi deve reperire una **bibliografia aggiornata** su un argomento per la propria attività di studio e ricerca e vuole allo stesso tempo apprendere come utilizzare le fonti bibliografiche, le banche dati e gli altri strumenti di ricerca disponibili in biblioteca e online [\(http://www.unive.it/pag/10508/\)](http://www.unive.it/pag/10508/).

## **5. La formattazione della tesi**

Per quanto riguarda la formattazione della tesi (carattere, interlinea….) l'Università di Ca' Foscari non impone una regola fissa. Tuttavia si consigliano le seguenti specifiche:

- Margini sinistro/destro 3 cm, superiore/inferiore 2,5 cm, **testo giustificato**
- Dimensioni e carattere: corpo **12 punti** per Times New Roman, Garamond, Calibri
- Interlinea **1,5 righe**
- Note a piè pagina con carattere di dimensione **11 ed interlinea 1**
- Le pagine vanno numerate ad esclusione del Frontespizio e dell'Indice.

#### Inoltre:

**Titoli Capitoli**: dimensione del carattere: 14 punti, grassetto; posti ad inizio pagina e centrati; numerati progressivamente con numeri romani e seguiti dal titolo; ogni capitolo deve iniziare con una nuova pagina.

**Titoli Paragrafi:** dimensione del carattere 12 punti, grassetto; allineati a sinistra, rientranti di uno spazio di tabulazione; numerati progressivamente con numeri arabi seguiti dal punto e dal titolo.

**Titoli Sottoparagrafi:** dimensione del carattere 12 punti, corsivo; allineati a sinistra, rientranti di uno spazio di tabulazione; numerati progressivamente con numeri arabi seguiti dal punto e dal titolo.

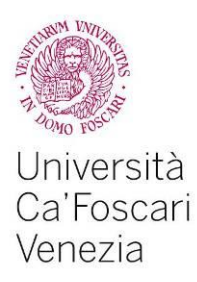

## **Infine:**

Controllare la numerazione delle pagine: il numero della pagina deve figurare in basso al centro.

Controllare la pagina iniziale di ogni capitolo: ogni parte deve iniziare su una pagina dispari, lasciando, qualora fosse necessario, un foglio bianco sulla sinistra.

Verificare che la formattazione sia uniforme in tutto il lavoro e che i testi siano ben allineati (allineamento giustificato).

Attenersi alle convenzioni tipografiche: nessuno spazio tra la parola e segno di punteggiatura; spazio prima della parentesi aperta, e non dopo; spazio dopo la parentesi chiusa, e non prima; le note vanno inserite a piè di pagina e l'esponente di nota va collocato subito prima la punteggiatura (virgola, punto, due punti, punto e virgola, etc.), senza spazi rispetto alla parola che lo precede;

## **6. La valutazione della prova finale (Laurea triennale)**

Il Consiglio di Dipartimento di Economia del 9/06/2015, vista la proposta del Comitato per la didattica, ha deliberato di approvare la seguente assegnazione dei punteggi per la valutazione della prova finale per i corsi di laurea del Dipartimento di economia e le tesi seguite dai docenti afferenti al Dipartimento:

**punti 1**: se lo studente ha una media ponderata dei voti superiore o uguale a 26 oppure se ha ricevuto almeno una lode negli esami di profitto;

**punti da 0 a 5**: per il valore della tesi:

- punti 5 per una tesi eccezionale
- punti 4 per una tesi ottima
- punti 3 per una tesi buona
- punti 2 per una tesi dignitosa
- punti 1 per una tesi sufficiente
- $\hbox{–}$  punti 0 per una tesi appena sufficiente.